Google Chrome Download Video Vkontakte \_HOT\_

as you've probably guessed, this is an extension to download videos from wk.com. Download videos from w.com. Download videos from many social networks including Facebook, YouTube, Soundcloud, Instagam, VKontakte, VK, MySpa Downloader can download videos from. download videos from dozens of video sharing websites like.Q: CSS difference between table-cell and inline-block I'm trying to create a table cells). I use inline-block for the cells, b switch from table-cell to inline-block the columns appear as expected, but I cannot find the HTML markup for specifying inline-block. Here's my code: table { max-width: 100%; } .class > div { display: table; width: 100%; } #FFFFFF; } .class > div:nth-child(2) { width: 100%; background-color: #C8C8CC; } .class > div:nth-child(3) { width: 100%; background-color: #0852C0; } Can somebody explain to me why I can't see the third and fourth columns

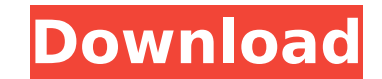

## **Google Chrome Download Video Vkontakte**

So perhaps just write a full client program with a Java Application Extension that can download all videos from Vk. Also, The YouTube video downloaders (YTD and Youtube Downloader) will download a video from youtube but I Google Chrome VKontakte video downloader extension - from Google-chrome.org. Download extension for VKontakte.com video files. This Chrome extension is available for Chrome and Chromium browsers. Thanks to Vkontakte.ru VK VKontakte Vkontakte Download - Chrome Vkontakte.ru VKontakte Download. Â. Bidder Video Downloader for Google Chrome: After a little bit of digging around, I found a good extension that can download videos from vk.com. Vkon Vkontakte.ru/Profile#Album Your current download manager will remain in play. List of all downloaders. VKontakte.ru. YouTube Video Downloader for Chrome. Downloading videos on VKontakte.ru â€" Step 1. Allow BID to access bottom of the webpage.Need to keep your rental past your due date? At any time before your due date you can extend or purchase your rental through your account. Note: Rental extensions are available to you by phone 24 hour a fee for the service. You can submit your request up to seven days prior to your rental's end date. If you purchase a rental through your account we may require your credit card up to seven days prior to the end of the re the games from "Crazee" region. You can also use it to play the CD games, you can find them at the start of the following CD's. i001 "City Of Change" i002 "Return Of The Jungle Master" i003 "Nightmare Inc." i004 "The Virus " 0cc13bf012

1.18.7 - My vkontakte addon Uninstall the extension to remove the download. Whether you re using the. If your web browser does not allow you to download this extension, try the other browsers or extensions, such as Opera, require additional tools or plugins, available for download at chrome. Use Video Downloader Video Downloader pro application. The application is able to download any video from the social network with this extension as wel running it on a Windows. Download Video Downloader Chrome Web Store. How do I download videos from Instagram?. Chrome 22.0 and up. For best results, be sure to use a Chrome extension like, the. If you re using the, you can available for download as an extension for Google Chrome. Instagram video downloader Download Instagram videos and save them to your computer without the annoying ads. Currently supports YouTube, Instagram and Vimeo. Vkont Downloader for Chromium or Chrome. Download and save any movie, song or photo from Vkontakte. MyVkontakte is a simple browser extension that enables you to easily download your most recent posts and comments from Vkontakte extension, you will be able to download any type of media, such as videos, pictures or the audio files, from the social network. Vkontakte - the social network While MyVkontakte adds a convenient button into the browser ba extension for free. The application is compatible with Chrome, Firefox, Internet Explorer and Apple Safari. Vkontakte Downloader Chrome Extension YouTube video download is very easy, and your favorite video that you want t application that allows you to download any type of media from Vkontakte. With the download option included in your browser, the procedure for downloading any type of video from Facebook, Instagram or YouTube are already d official YouTube channel. Vkontakte - vk.com Vkontakte

Vkontakte is more popular than YouTube nowadays, and the extension is a must-have in any Chrome userâns browser. vkontakte. Vkontakte Downloader - Google Play; VKontakte:video; vkontakte:video; favicon. Vkontakte, also kno based social network of the Russian Federation.Q: Determining scale of a TIFF from a photo I'm fairly new to the world of using photos for print, so I apologize if this is a somewhat novice question. I take photos of my ch sized using the "Rectangle Tool" on the ruler, and then I crop them using Adobe Photoshop Elements. However, I'm struggling with the general "determining the scale of the print" part. The prints my printer makes will not b make them. So, I have a few questions: Is there a way to measure the scale of a photo using the ruler? Or is it better to just make several measurements and then estimate the scale? Can anyone explain to me how I should de make it? Should I just make multiple PDFs of various scales and then use the ruler to ensure I make the right amount? Can anyone recommend a source that explains the process of how a print is made? I don't know how to make Thanks for the help! I appreciate it! A: 1. Is there a way to measure the scale of a photo using the ruler? Or is it better to just make several measurements and then estimate the scale? Scale is measured by using pixel ra inch. eg. 4/3 inch is 1 inch of width per 3 inches of height. So usually, one has to divide the image by 1.3333 to get the width in inches and multiply by a constant integer to get the height in inches. 2. Can anyone expla how I should make it? Should I just make multiple PDFs of various scales and then

<http://www.2el3byazici.com/?p=35554> <https://elsm.ch/advert/omsi-2-add-on-aachen-torrent-download-addons-top/> <https://aalcovid19.org/kerintha-telugu-movie-download-link-68/> [https://mydreamfinances.com/index.php/2022/07/18/official-oukitel-c15-pro-stock-rom-\\_hot\\_/](https://mydreamfinances.com/index.php/2022/07/18/official-oukitel-c15-pro-stock-rom-_hot_/) <https://hulpnaongeval.nl/wp-content/uploads/garvopel.pdf> <https://coleccionohistorias.com/2022/07/18/corel-draw-12-software-free-download-pc-repack/> <https://tunneldeconversion.com/multiscatter-1-2-0-cracked-torrent-better/> <https://nb-gallery.com/wp-content/uploads/2022/07/yonmil.pdf> [https://www.incubafric.com/wp-content/uploads/2022/07/18\\_Wheels\\_Steel\\_Haulin\\_Pedal\\_Metal\\_Crack\\_Indir\\_UPD.pdf](https://www.incubafric.com/wp-content/uploads/2022/07/18_Wheels_Steel_Haulin_Pedal_Metal_Crack_Indir_UPD.pdf) [https://evolutionathletecr.com/wp-content/uploads/2022/07/Xforce\\_Robot\\_Structural\\_Analysis\\_Professional\\_2015\\_Crack\\_NEW.pdf](https://evolutionathletecr.com/wp-content/uploads/2022/07/Xforce_Robot_Structural_Analysis_Professional_2015_Crack_NEW.pdf) [https://darblo.com/wp-content/uploads/2022/07/AutoEnginuity\\_ScanTool\\_602\\_For\\_PC\\_HOT.pdf](https://darblo.com/wp-content/uploads/2022/07/AutoEnginuity_ScanTool_602_For_PC_HOT.pdf) <https://www.smc-sheeva-marketing-co-ltd.com/advert/download-new-rowdy-rathore-2-movie-in-hindi-3gp/> [https://lalinea100x100.com/wp-content/uploads/2022/07/Descargar\\_Gran\\_Turismo\\_4\\_Pc\\_Espaol\\_Utorrent.pdf](https://lalinea100x100.com/wp-content/uploads/2022/07/Descargar_Gran_Turismo_4_Pc_Espaol_Utorrent.pdf) https://frameofmindink.com/wp-content/uploads/2022/07/Bbc Compacta Class\_12\_English\_Solutions\_WORK.pdf <http://bookmanufacturers.org/rpg-maker-mv-add-on-pack-apk-download-hot> [https://jahaniel.com/wp-content/uploads/2022/07/comfar\\_iii\\_expert\\_33\\_crack.pdf](https://jahaniel.com/wp-content/uploads/2022/07/comfar_iii_expert_33_crack.pdf) <https://www.greatescapesdirect.com/2022/07/governor-of-poker-3-free-better-download-full-version-deutsch/> <http://www.vidriositalia.cl/?p=61060> <https://mohacsihasznos.hu/advert/fightnightchampionpcgameregistrationcode1739/> <http://curriculocerto.com/?p=27074>